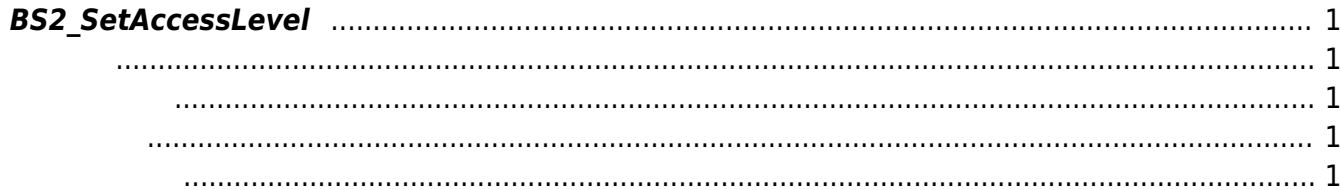

<span id="page-1-5"></span>[Access Control API](http://kb.supremainc.com/bs2sdk/doku.php?id=ko:access_control_api) > [BS2\\_SetAccessLevel](#page-1-5)

## <span id="page-1-0"></span>**BS2\_SetAccessLevel**

<span id="page-1-1"></span>#include "BS\_API.h"

출입 레벨을 설정합니다.

int BS2\_SetAccessLevel(void\* context, uint32\_t deviceId, BS2AccessLevel\* accessLevels, uint32\_t accessLevelCount);

BS2AccessLevel

- <span id="page-1-2"></span>[In] *context* : Context
- $\bullet$  [In]  $deviceId$  :
- [In] *accessLevels* :  $\qquad \qquad$  access level
- $\cdot$  [In] *accessLevelCount* : access level

BS\_SDK\_SUCCESS

<span id="page-1-4"></span>[BS2\\_GetAccessLevel](http://kb.supremainc.com/bs2sdk/doku.php?id=ko:bs2_getaccesslevel) [BS2\\_GetAllAccessLevel](http://kb.supremainc.com/bs2sdk/doku.php?id=ko:bs2_getallaccesslevel) [BS2\\_RemoveAccessLevel](http://kb.supremainc.com/bs2sdk/doku.php?id=ko:bs2_removeaccesslevel) [BS2\\_RemoveAllAccessLevel](http://kb.supremainc.com/bs2sdk/doku.php?id=ko:bs2_removeallaccesslevel)

<span id="page-1-3"></span>합니다.

From: <http://kb.supremainc.com/bs2sdk/>- **BioStar 2 Device SDK**

Permanent link: **[http://kb.supremainc.com/bs2sdk/doku.php?id=ko:bs2\\_setaccesslevel](http://kb.supremainc.com/bs2sdk/doku.php?id=ko:bs2_setaccesslevel)**

Last update: **2016/07/12 09:00**

BioStar 2 Device SDK - http://kb.supremainc.com/bs2sdk/